# Zostań e-pacjentem! Dbaj o swoje zdrowie bez wychodzenia z domu

**Bez wychodzenia z domu można już nie tylko zrobić zakupy, zapłacić rachunki, czy nawet prowadzić zdalne lekcje. W równie wygodny sposób można korzystać z teleporad medycznych, a także uzyskać dostęp do Internetowego Konta Pacjenta. Aby zostać e-pacjentem wystarczy mieć ważny profil zaufany lub korzystać z bankowości elektronicznej.**

**Już ponad 2 miliony osób korzysta z Internetowego Konta Pacjenta**, bezpłatnej aplikacji Ministerstwa Zdrowia dostępnej w serwisie **pacjent.gov.pl**. Aktywne konto pozwala załatwić wiele spraw związanych z naszym zdrowiem bez wychodzenia z domu, co jest szczególnie ważne w czasie epidemii. Bez konieczności wizyty w przychodni, po odbyciu teleporady medycznej możemy np. otrzymać e-receptę SMSem lub e-mailem.

— "Korzystanie ze zdalnych konsultacji medycznych oraz otrzymanie e-recepty SMS-em lub e-mailem bez wychodzenia z domu jest dziś możliwe dzięki konsekwentnym decyzjom i regulacjom wspierającym cyfryzację ochrony zdrowia. Rozwiązania, które eliminują konieczność bezpośrednich kontaktów są realnym wsparciem w trudnej walce <sup>z</sup> epidemią koronawirusa. Puste poczekalnie w przychodniach podstawowej opieki zdrowotnej, w których na co dzień można było spotkać wielu pacjentów z infekcjami, pokazują, że społeczeństwo bardzo świadomie i odpowiedzialnie zareagowało na nasze apele, wybierając konsultacje telefoniczne i e-receptę. W trosce o bezpieczeństwo i zdrowie Polaków nadal zalecamy, aby pozostać w domu i np. wykorzystać ten czas, aby aktywować swoje Internetowe Konto Pacjenta." – mówi Janusz Cieszyński, wiceminister zdrowia.

## **Profil zaufany i Internetowe Konto Pacjenta bez wychodzenia z domu**

Personel medyczny oraz pacjenci coraz chętniej korzystają z telemedycyny i rozwiązań e-zdrowia. **Do 29 marca br. lekarze wystawili blisko 175 mln e-recept dla blisko 21 mln pacjentów**. Oprócz możliwości otrzymania zdalnie e-recepty, na Internetowym Koncie Pacjenta możemy też sprawdzić czy wykupiliśmy wszystkie leki oraz zobaczyć, jakie dawkowanie przepisał nam lekarz. Możemy nadać uprawnienia do naszego konta osobie bliskiej, i to ona będzie otrzymywać SMS-em kod, umożliwiający realizację e-recepty.

Ponadto, mamy dostęp do wszystkich ulotek leków zarejestrowanych w Polsce, dzięki czemu w każdej chwili możemy przeczytać na co należy zwrócić uwagę podczas przyjmowania leku lub jakie są działania niepożądane.

Pierwsze logowanie na Internetowe Konto Pacjenta może odbyć się całkowicie online. Wystarczy tylko posiadać urządzenie z dostępem do internetu oraz wybrać jedną z bezpłatnych opcji logowania — profil zaufany lub dowód osobisty z warstwą elektroniczną (e-dowód). Trzecia opcja, to możliwość zalogowania się bezpośrednio przez bank PKO BP, jeśli posiadamy konto internetowe iPKO lub Inteligo.

Jeśli nie mamy ważnego profilu zaufanego możemy skorzystać z bankowości elektronicznej. Wystarczy zalogować się na swoje konto bankowe i za pośrednictwem banku założyć profil zaufany. Obecnie już 8 banków daje taką możliwość – szczegóły dostępne są na stronie **www.pz.gov.pl**. Wtedy cały proces potwierdzania tożsamości

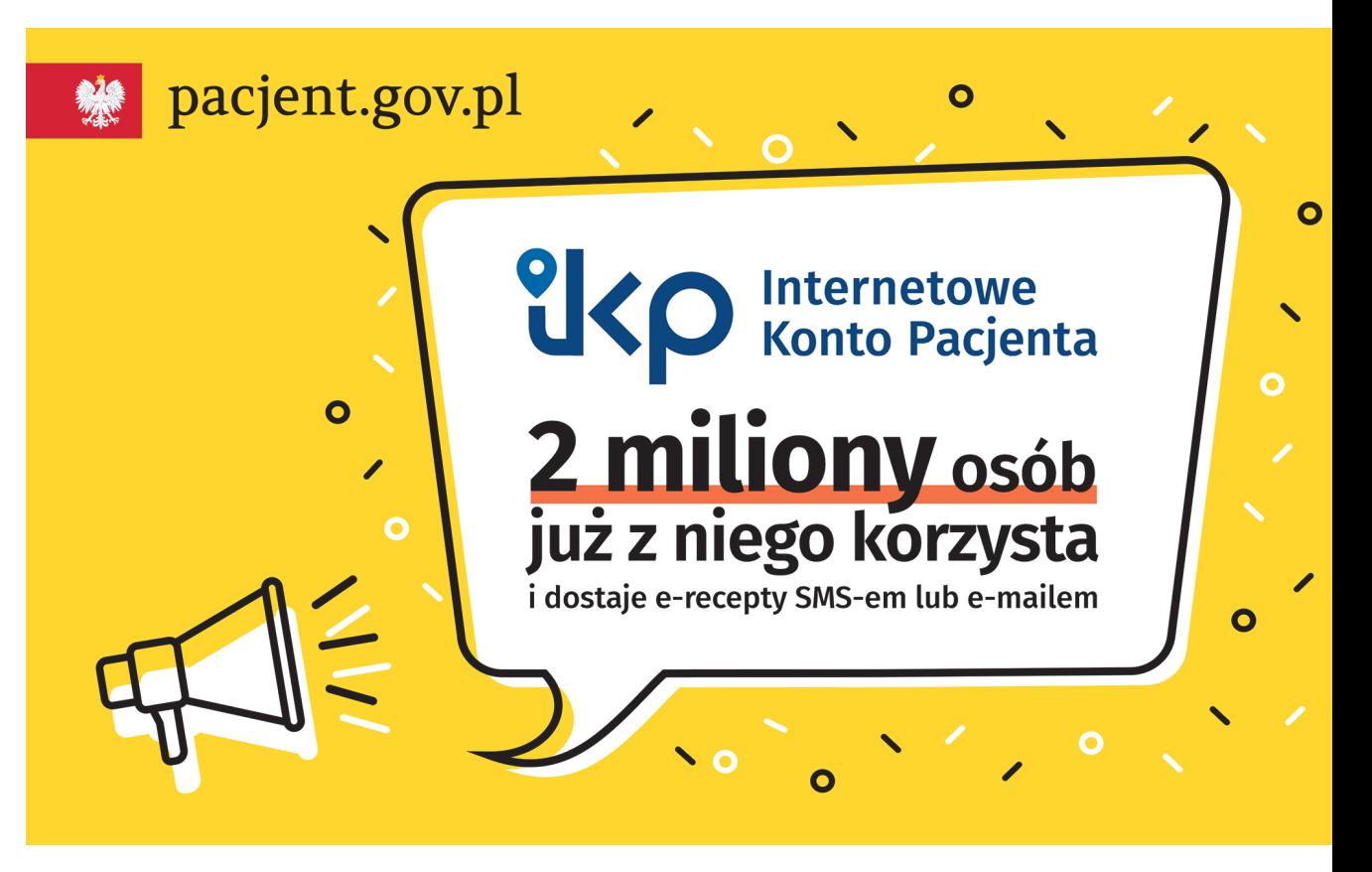

zajmuje kilka minut, gdyż to bank, na odległość potwierdzi naszą tożsamość. Mając profil zaufany będziemy mogli korzystać ze wszystkich serwisów administracji publicznej, w tym z Internetowego Konta Pacjenta. W czasie epidemii należy natomiast zrezygnować z zakładania profilu zaufanego osobiście w urzędzie, gdyż wiąże się to z koniecznością wyjścia z domu i możliwością narażenia się na zakażenie nowym koronawirusem (SARS-CoV-2).

Osoba, który ma ważny profil zaufany, aby otrzymać e-receptę zdalnie, powinna zalogować się na swoje Internetowe Konto Pacjenta w serwisie **pacjent.gov.pl** i w zakładce Moje konto/Edytuj swoje dane wpisać numer telefonu komórkowego lub adres e-mail. Dzięki temu otrzyma e-receptę SMS-em lub e-mailem.

#### **Kod e-recepty przez telefon w sytuacjach wyjątkowych**

Są jednak sytuacje, gdy pacjent nie ma aktywowanego Internetowego Konta Pacjenta.

W przypadku udzielania świadczenia medycznego na odległość, braku dostępu do systemu informatycznego czy w sytuacji wyjątkowej, jaką jest stan epidemii, informacje o e-recepcie można otrzymać przez telefon lub w innej uzgodnionej formie. Lekarz podaje wtedy pacjentowi 4-cyfrowy kod e-recepty wraz z nazwą leku oraz informacją jak go przyjmować. Pacjent powinien zachować szczególną ostrożność i dokładnie zapisać otrzymane od lekarza zalecenia. Aby zrealizować taką e-receptę w aptece, wraz z 4-cyfrowym kodem pacjent podaje również nr PESEL osoby, której przepisano dany lek. Takie rozwiązanie należy jednak traktować, jako rozwiązanie przejściowe i awaryjne, gdyż pozbawia ono pacjenta dostępu do wszystkich informacji umieszczonych na e-recepcie.

E-receptę możemy dostać bez wychodzenia z domu, ponieważ przychodnie wprowadziły możliwość uzyskania teleporady lekarskiej, dzięki której konsultację można przeprowadzić telefonicznie lub przez internet. Dotyczy to zarówno podstawowej opieki zdrowotnej, ambulatoryjnej opieki specjalistycznej jak również opieki psychiatrycznej i leczenia uzależnień. Ponadto, przychodnie proponują swoim pacjentom możliwość zamawiania e-recept na kontynuację leczenia przez internet.

#### Należy pamiętać, że **w przychodniach, które udzielają teleporad w ramach Narodowego Funduszu Zdrowia (NFZ) usługa ta jest zawsze bezpłatna**.

Jeżeli nasza przychodnia nie świadczy usługi teleporady, można skontaktować się z jedną z wybranych placówek podstawowej opieki zdrowotnej lub poradni specjalistycznej w naszym województwie. Ich lista znajduje się na stronie internetowej Śląskiego OW NFZ w zakładce Dla Pacjenta w **Gdzie się leczyć w czasie COVID-19**. **Informację o placówkach udzielających teleporad można uzyskać również dzwoniąc pod bezpłatny numer Telefonicznej Informacji Pacjenta – 800 190 590**.

Jednocześnie nie ma obaw, że teleporady uniemożliwią bezpośrednie wizyty u lekarzy. Jeśli po zdalnym wywiadzie będzie taka konieczność, pacjenci otrzymają sugestię skorzystania z wizyty w placówce medycznej lub skontaktowania się ze stacją sanitarno-epidemiologiczną.

Telefoniczna Informacja Pacjenta

800 190 590

### NYZ. Narodowy Fundusz Zdrowia Śląski Oddział Wojewódzki w Katowicach

# ul. Kossutha 13 40-844 Katowice

www.nfz-katowice.pl

www.nfz.gov.pl